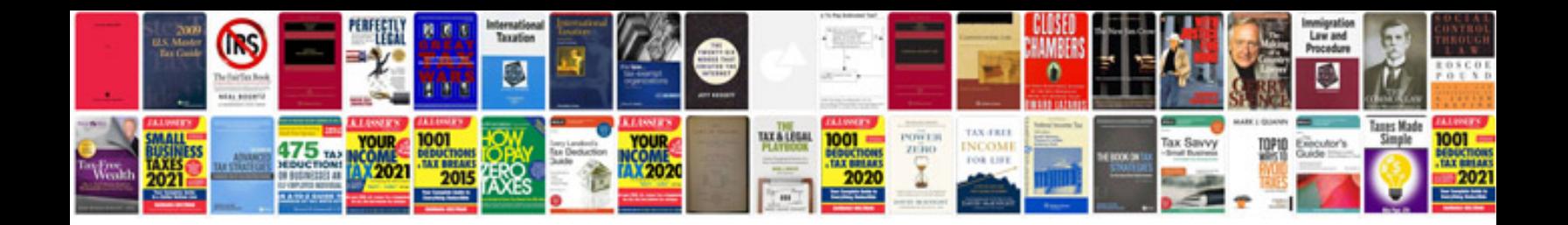

**Come ridurre formato**

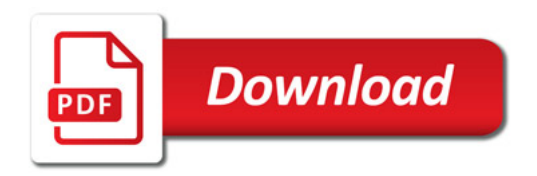

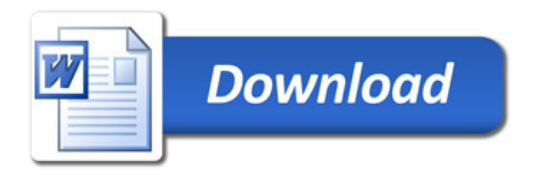